## Pro-face<sup>®</sup>

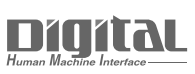

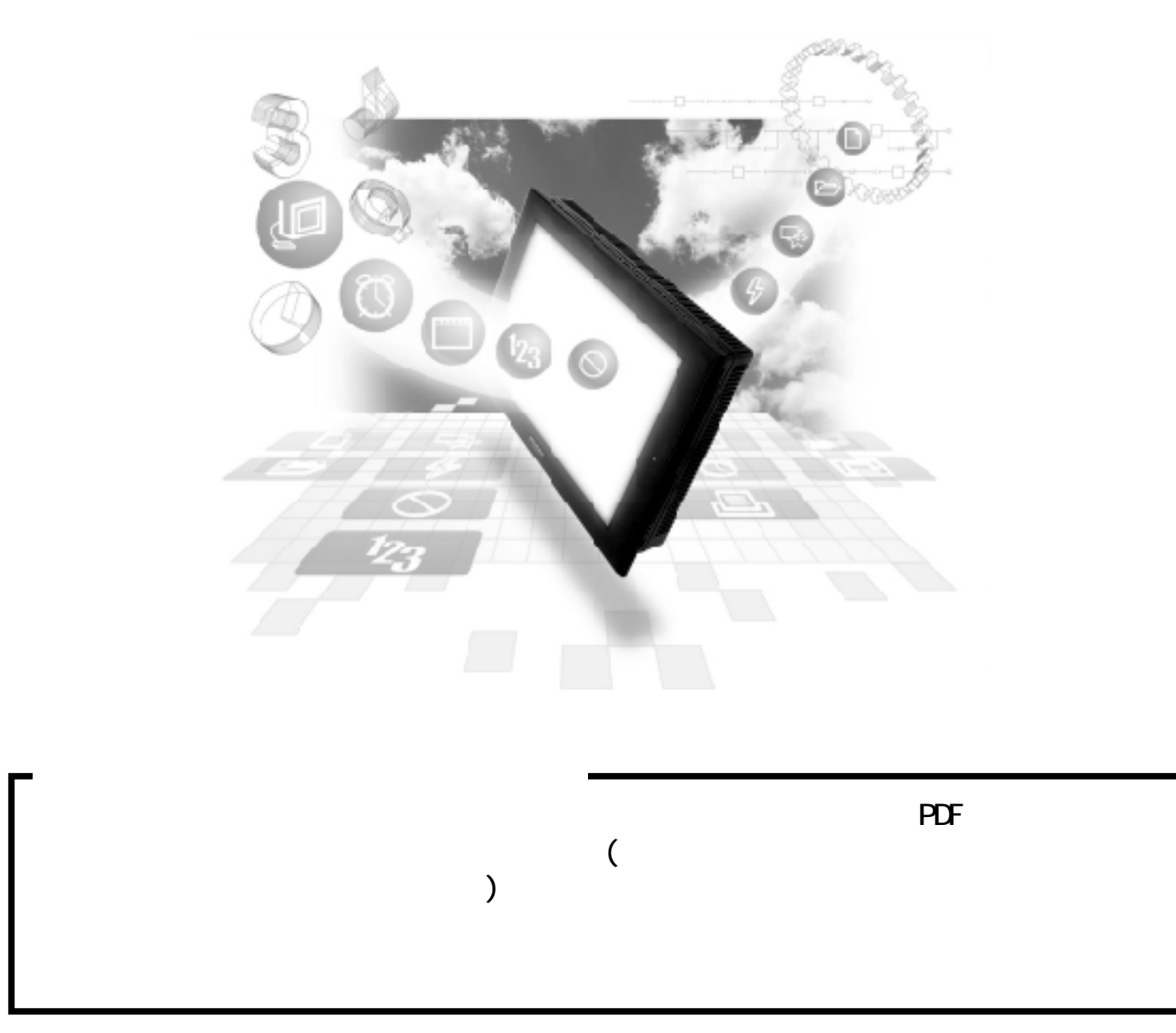

## $\mathbb{G}^{\mathbf{p}}$

## PLC

1:1  $/1: n$ 

 $\overline{(\ )}$ 

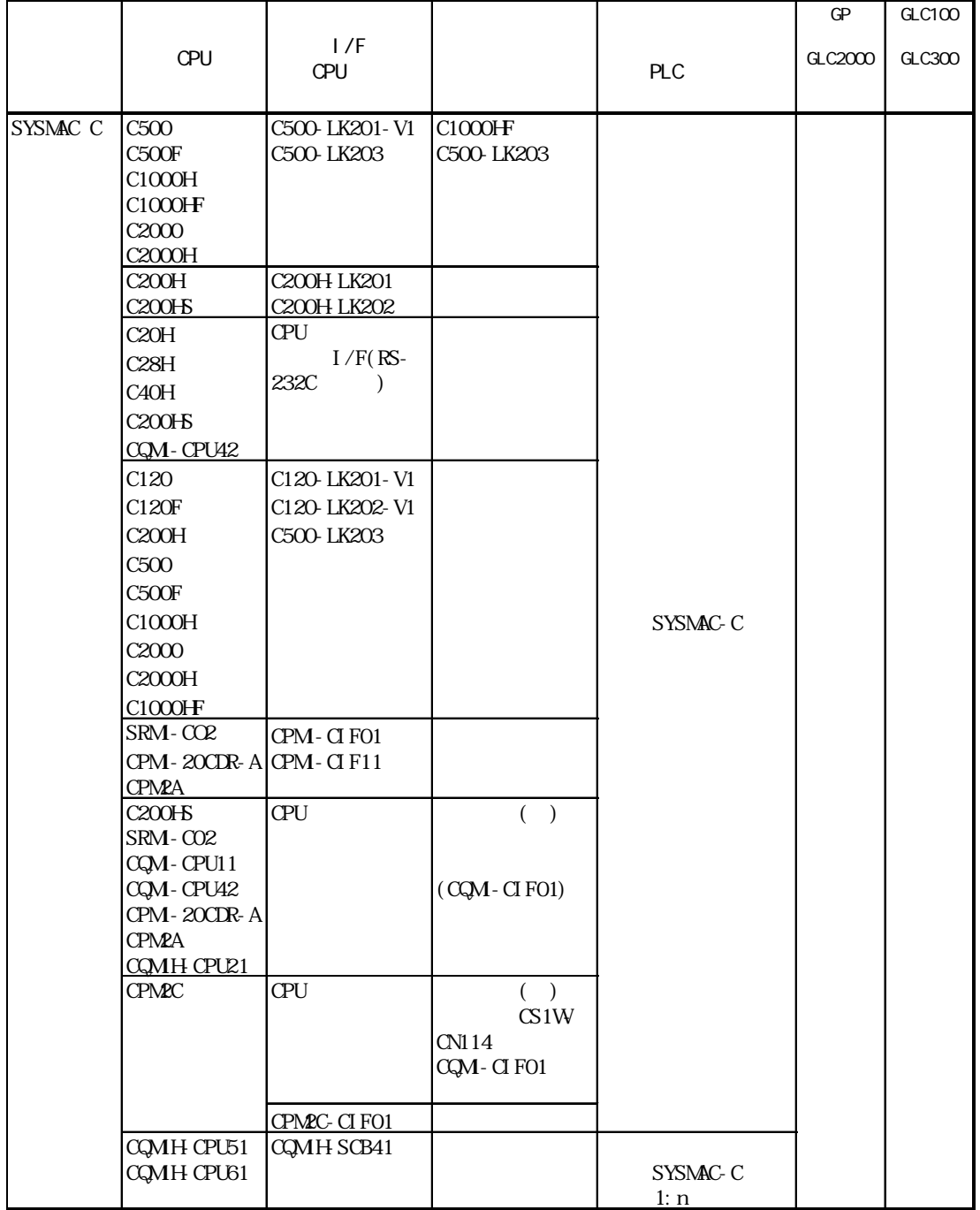

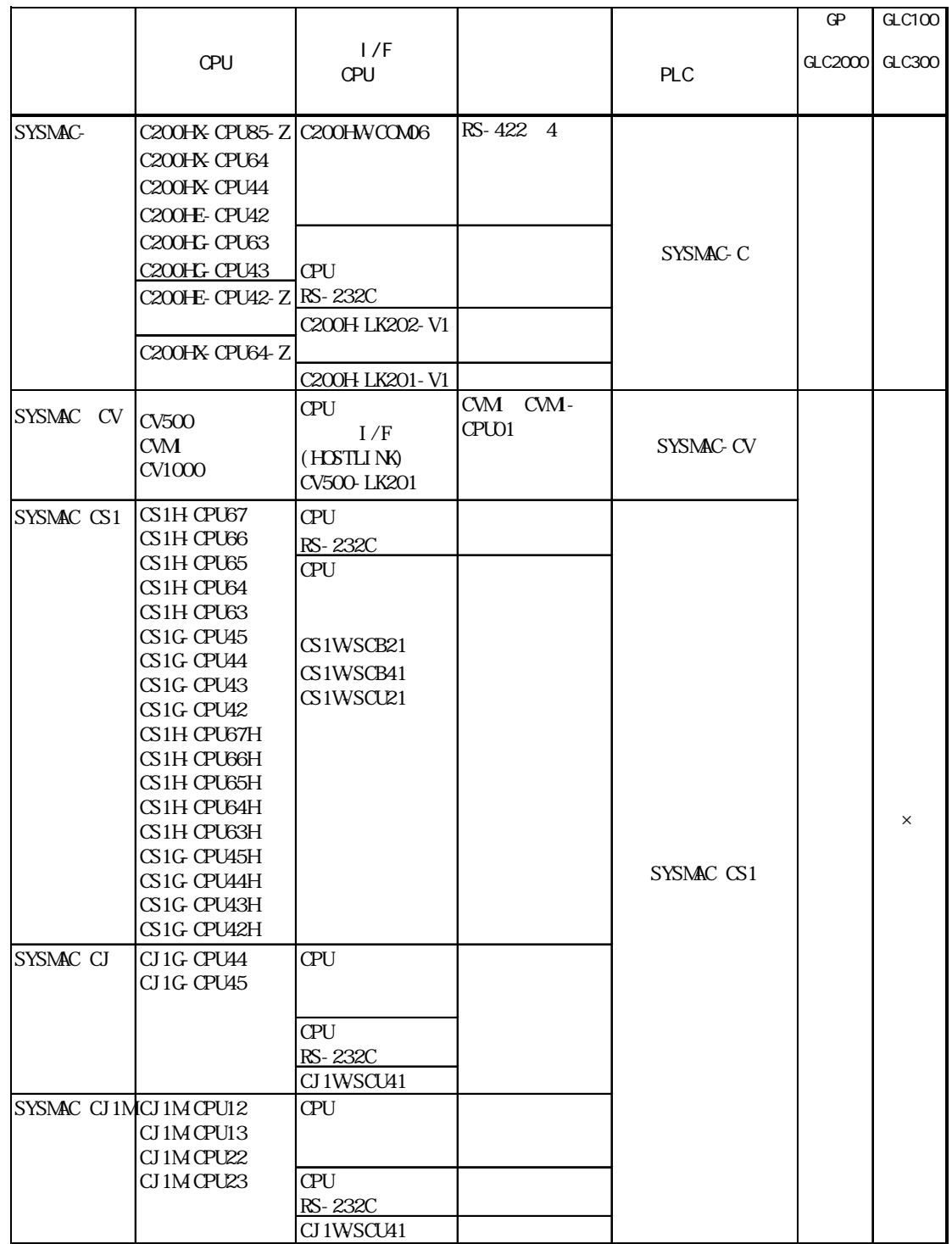

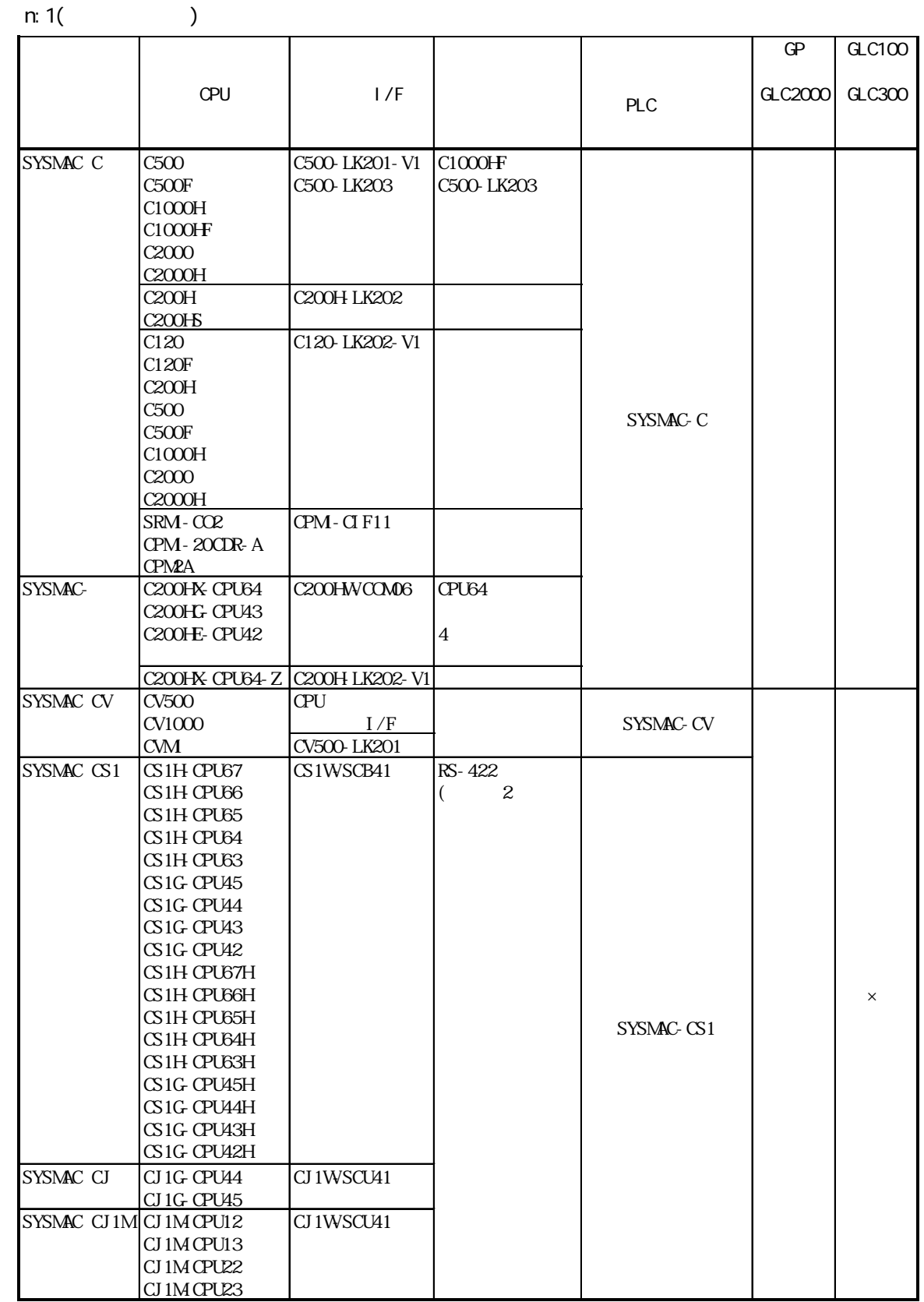

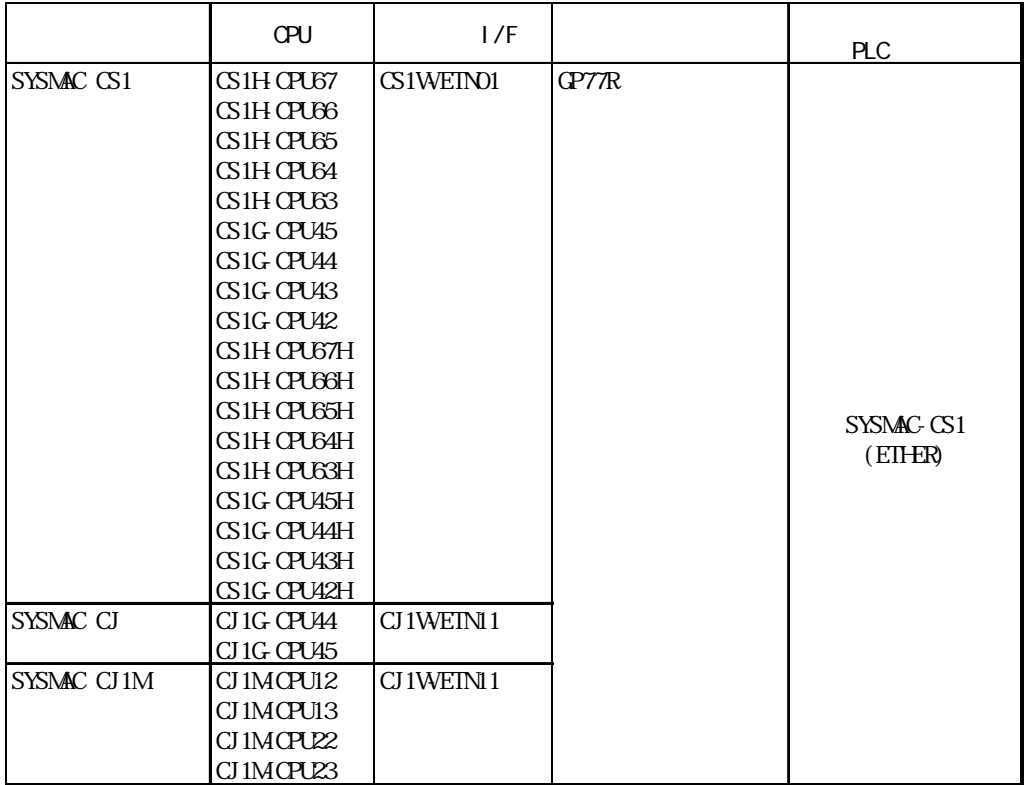

 $GP/CLC$ 

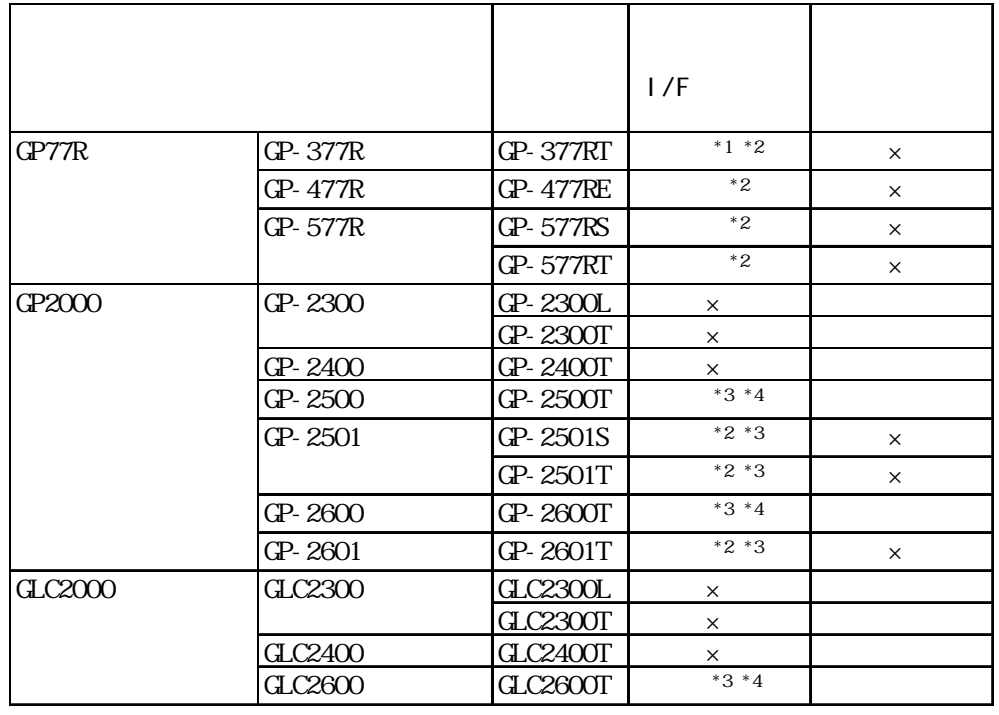

 $*1$ 

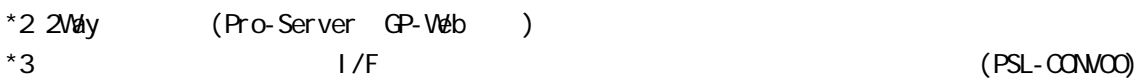

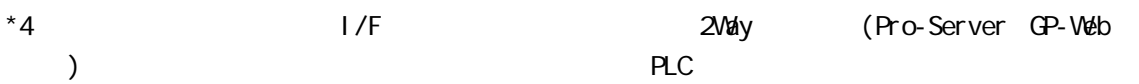

 $1/F$ 

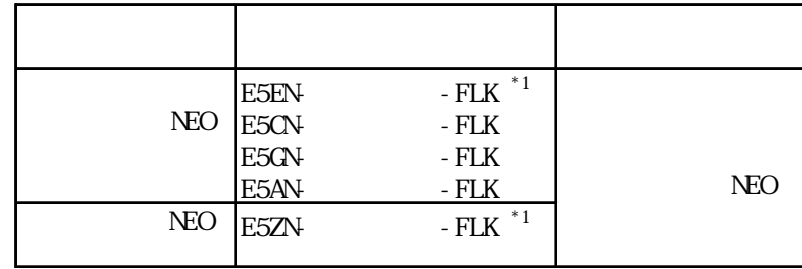

 $*1$  ( )

GP Compoway/F

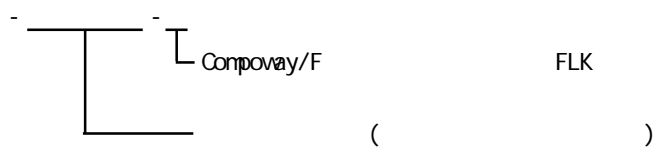